## **NIELIT Gorakhpur**

Course Name: O Level (2nd Sem)Subject: ICTTopic: Protection mechanismsDate: 30-03-20

<u>Write Protection:</u> Write protection refers to securing files in such a way that nobody can edit them. In other words we simply make them read only. A file that is read only restricts writing something into it.

Following are the steps we follow to make a file read only:

- **1.** Right click on the file and from the context menu, click on 'Properties'.
- **<u>2.</u>** On the properties box, select the 'Read-Only' attribute.
- 3. Click on 'Apply' and then on 'OK'.

<u>Delete Protection:</u> Delete protection refers to the assurance that the file can be regained even after deletion. Prior to Windows XP, there were 16-bit operating systems. In those, there was a very special 'UNDELETE' command. Another feature was 'Delete Sentry'.

1. <u>UNDELETE Command:</u> This command was to run under DOS environment. We needed to restart the system in DOS mode and then run the command.

Syntax: C:\> Undelete C:\abc\file1.txt

By running this command, the deleted file named 'file1.txt' will be restored from where it was deleted.

**2. Delete Sentry:** It is a space dedicated to the temporary storage of deleted files and folders. In 16-bit OS, it was called 'Delete Sentry'; in 32-bit OS and later it became 'Recycle Bin'.

Technically it allocates up to 7% of the HDD. Somewhat this is why we get a little less than the total capacity of our HDD. (Ex: 460GB in 500GB, 135GB IN 150GB etc.)

**ATTRIB Command:** ATTRIB command is a very powerful DOS command that we use change the attributes of our files in windows environment. In Linux, CHMOD is the command for this purpose.

The attributes that we set or remove using this command are:

- Read only [+r] to set and [-r] to remove
- Hidden [+h] to set and [-h] to remove
- System file [+s] to set and [-s] to remove

Syntax: C:\> attrib +h C:\abc\file1.txt

Here,

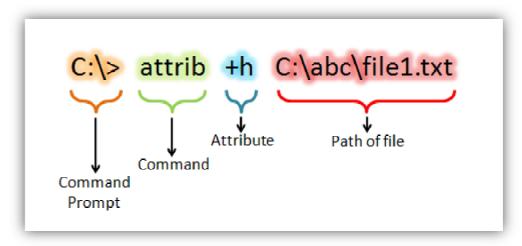

## **Assignments:**

- 1. What is write protection? Is it similar to making a file 'Read Only'?
- **<u>2.</u>** List out all the attributes that we can set or remove using ATTRIB command.